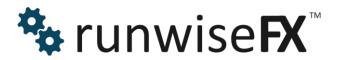

# RunwiseFX EA

**Rule Writing Guide** 

© 2021 Runwise Limited (UK). All rights reserved.

runwiseFX are trademarks of Runwise Limited (UK)

MetaTrader™ is a trademark of MetaQuotes, Inc.

All other trademarks are the property of their respective owners.

THIS DOCUMENT IS PROVIDED 'AS IS' WITHOUT ANY WARRANTY OF ANY KIND, EITHER EXPRESS OR IMPLIED, INCLUDING BUT NOT LIMITED TO, IMPLIED WARRANTIES OF MERCHANTABILITY, FITNESS FOR A PARTICULAR PURPOSE, OR NON-INFRINGEMENT.

THIS DOCUMENT MAY CONTAIN TYPOGRAPHIC ERRORS AND/OR TECHNICAL INACCURACIES. UPDATES MAY BE MADE TO THIS DOCUMENT AND/OR ASSOCIATED SOFTWARE AT ANY TIME.

# **TABLE OF CONTENTS**

| 1 | INTRO | ODUCTION                                      | 1  |
|---|-------|-----------------------------------------------|----|
|   | 1.1 D | Document Conventions                          | 1  |
| 2 | CONF  | FIGURATION FILE                               | 2  |
|   | 2.1 C | Configuration File Format                     | 2  |
| 3 | CAPT  | FURING INDICATORS & CHART OBJECTS             | 4  |
|   | 3.1 C | Capturing Indicators with Weighting Box Set   | 4  |
|   |       | Capturing Indicators with Weighting Box Blank |    |
|   |       | Direct Capturing of Chart Objects             |    |
| 4 |       | CONTROLS                                      |    |
|   | 4.1.1 | Label                                         |    |
|   | 4.1.2 | Tick Box                                      | 9  |
|   | 4.1.3 | Text Box                                      | 9  |
|   | 4.1.4 | List Box                                      | 10 |
|   | 4.1.5 | Button                                        | 10 |
| 5 | SPEC  | CIFYING RULES                                 |    |
|   | 5.1 C | Dperands                                      | 14 |
|   | 5.1.1 | -                                             |    |
|   | 5.1.2 |                                               |    |
|   | 5.1.3 |                                               |    |
|   | 5.1.4 | ` '                                           |    |
|   | 5.2 C | Commands                                      |    |
|   |       | xpressions {}                                 |    |
| 6 |       | TACTS                                         |    |
|   |       |                                               |    |

## 1 INTRODUCTION

This document covers how write/amend trading rules for our EA that goes beyond what is supplied by default and in our library: <a href="https://www.runwisefx.com/library/">https://www.runwisefx.com/library/</a>
Our 'factory' supplied built-in rules will trade when configured indicators are in agreement and exit if go opposite. So, only if you need to go beyond this and cant' find what you need in our library then you will need this document.

Please note, the general user guide is available at: <a href="http://www.runwisefx.com/runwiseFX\_CSA\_User\_Guide.pdf">http://www.runwisefx.com/runwiseFX\_CSA\_User\_Guide.pdf</a>
In this document we will assume you have read that.

#### 1.1 Document Conventions

The following icons are used to throughout the document:

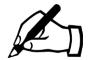

Take note - try to remember

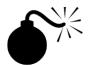

Very import to take note of and remember - could cause undesirable results if ignored

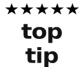

Top tip – shortcut or other useful information that can make the system easier to use

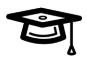

Advanced feature/subject – can skip over when you are first learning how to use the system

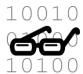

Technical 'behind the scenes' detail that you don't strictly need to know but maybe interested in

## 2 CONFIGURATION FILE

The configuration file is an ordinary, human readable and editable text file (txt) that contains the indicators to capture, gui controls and associated trade rules for the EA to follow. When you use our EA's CONFIG button pop-ups the changes made get saved to this file.

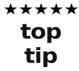

We recommend using our CONFIG button pop-ups as much as possible to edit the configuration file, e.g. adding indicators via CONFIG | Indicator Values to Capture. However, when it comes to amending/adding trades rules or GUI panel controls then that will currently involve editing the configuration file. Note, we do have plans to expand our Windows application to allow the configuration file to edited via that.

The default name for the configuration the file is

**runwiseFX\_CSA\_Supplied\_Rules.txt** but different file names can be used by setting EA input Main\_configFileName input. The file is located in the **MQL4\files** folder of your MetaTrader data folder (or MQL5\files on MetaTrader 5).

The file can be edited in a text editor, such as Notepad. The EA will auto re-read the file if it detects a change in the file date/time. Note, if any errors are detected by the EA then it will alerted with the line number in the file of where the problem is. If you wish to try the configuration in MetaTrader's Strategy Tester then recommend using the 'Copy Config to Strategy Tester' button in the CONFIG button pop-up.

## 2.1 Configuration File Format

The configuration file is divided into sections, where a section begins with [.....] followed by lines that relate to that section. For example, the section to configure the capture of a simple moving average would appear as follows:

```
[indi.sma]
indicatorName=F:MovingAverage
inputProperties=200,0,sma,close
colorIndex=
captureMode=0
shift=1
period=0
priority=2
nullValue=AUTO
minBars=
holdBars=
min=
max =
midPoint=
weighting=1
digits=AUTO
```

You will find the following sections in the configuration file:

| [config]                              | Configuration items that broadly match the EAs inputs and are used to set thins like SL, TP, risk etc. Note, best to configure via CONFIG button on EA panel. |
|---------------------------------------|----------------------------------------------------------------------------------------------------|
| [indi. <refid>]</refid>               | Indicator to be captured, where each indicator has a separate section. Can be configured via CONFIG   Indicator Values to Capture.                            |
| [gui. <type>.<refid>]</refid></type>  | GUI control shown at the bottom of the EA panel. Again, each control has is a separate section.                                                               |
| [rule. <type>.<refid>]</refid></type> | Trading rule. Again, each rule has its own section.                                                                                                    |

More details on these sections and how to configure them in is the rest of the document.

# 3 CAPTURING INDICATORS & CHART OBJECTS

The first aspect of automating a strategy is to capture the required indicator values. These can be from custom indicators installed on your MetaTrader, or built in MetaTrader functions for standard indicators, such as moving averages, stochastic, CCI, RSI, etc. It is also possible to capture values from objects that indicators place on the chart, i.e. as listed in **Charts | Objects** pop-up on MetaTrader.

Normally, the indicators don't need to be loaded on to the chart in order for the values to be captured. The exception is where capturing objects that indicators place on the chart. In this case, those indicators that create the objects will need to be present on the chart.

There are two ways of capturing indicators:

- 1) With Weighting box set which will cause the EA to derive the buy/sell indication from the indicator and keep a running total of whether buy or sell is being signalled for all the indicators configured with weighting set. Our trading rule supplied by default can then trade based on this total outcome.
- 2) Where Weighting box is blank and the system just captures and records the raw indicator value which will need to referenced later in a trading rule. This gives you the maximum flexibility without the EA tyring to work out buy / sell itself. You can add a trading rule based on the indicators to do exactly what you want.

Lets look at these two ways in more detail an explain the differences.

## 3.1 Capturing Indicators with Weighting Box Set

This is the default way of capturing indicators. Here the Weighting box is set 1 and the system will capture the indicator value and keep a running total. This running total is then referenced in the trading rules supplied by default which will trade buy if all indicators are signalling buy and visa versa for sell.

For example here is how a moving average cross would be captured:

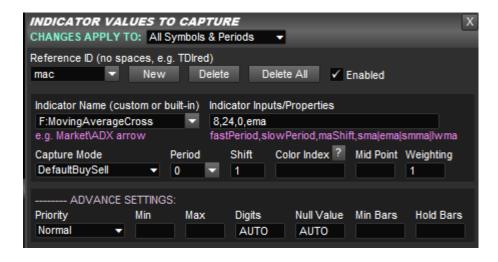

That's all you would need and our supplied entry rule would trade this based on the corss of the moving average, plus any other indicators configured.

## 3.2 Capturing Indicators with Weighting Box Blank

Here is how a moving average cross would be configured if not relying on the system to derive the buy/sell indication. This approach gives maximum flexibility and we'll give an example of what we are taking about when we say that.

Firstly, would need to capture the fast moving average with a period of 8. Notice, the Capture Mode box is Default Value which just captures the raw value from the indicator, i.e. price from the moving average. Also, notice the Weighting box is blank.

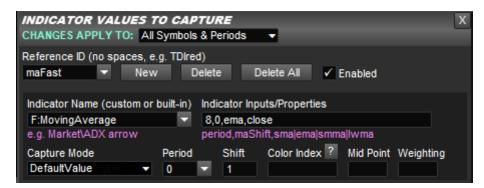

Next we need to capture the slower moving average of period 24:

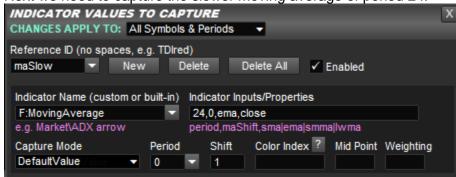

We would now need a trading rule to trade what has been captured. We explain this more later in the document, but would look like this in the configuration file:

```
[rule.entry.movingAverageEntry]
,i.maFast,/>,i.maSlow,TRADE OPEN
```

The i.\* allow the capture indicator values to be referenced. The > means greater than. Rules are evaluated for both buy and sell and the / before > means the > will be auto inverted to a < when evaluating for a sell. Finally, the TRADE\_OPEN is the command which will signal trade open, subject to the Auto Mode configured in CONFIG | General Settings, which will either alert, set up pending order or open trade at market price, etc., on this trade signal.

Note, trade exit on opposite would need to configured separately. For example:

```
[rule.exit.movingAverageExit]
,i.maFast,/<,i.maSlow,TRADE CLOSE</pre>
```

Of course, the burning question is why go to all of this trouble, as we showed something much simpler in 3.1. The answer is flexibility. Imagine you wanted not only the fast moving average to have crossed the slow one, but also by 5 pips. This could be achieved by adjusting the entry rule as follows:

```
[rule.entry.movingAverageEntry]
,f.pipDiffAuto({i.maFast}; {i.maSlow}),>=,5,TRADE_OPEN
```

Here we are calling a function, which we explain later, that returns the number of pips between two supplied prices. Those prices are coming from the captured indicators. Note, we need { } around the indicator references in order to include them in function parameters. We call the { } an expression and will explain later. Finally, the 'Auto' in the function name means it will auto invert when being evaluated for a sell and do slow – fast, so the >= 5 is still valid.

Finally, for completeness, there is a high chance you wouldn't want the 5 hard coded in the configuration file, but would want it on the panel, so could easily adjust. Here is how you would configure that. Again, this explained more in the later sections:

```
[gui.textBox.minPips]
caption=Min Pips:
defualtValue=5

[rule.entry.movingAverageEntry]
,f.pipDiffAuto({i.maFast};{i.maSlow}),>=,g.minPips,TRADE OPEN
```

Here we have added a text box GUI control to the bottom of the EA's panel, with a default value of 5. We have then adjusted the entry rule to reference the value from this text box rather than hard coding the 5.

## 3.3 Direct Capturing of Chart Objects

Some indicators actually place objects on the chart rather than using color indexes. Note, only the indicatorNameOnMetaTrader, inputProperties and digits are used for the capture. These objects can captured as follows:

```
[indi.example]
indicatorNameOnMetaTrader= OBJ:<objectName>
colorIndex=-1
period=0
shift=0
inputProperties=<objectProperty>
interpretationMethod=A
interpretationParameters=
digits=AUTO
nullValue=AUTO
```

<objectName> is the object name as appears in Charts | Objects pop-up on MetaTrader.

<objectProperty> is property of the object to capture and can be one of the following:

```
a = arrow code
```

**an** = arrow code that is nearest to supplied shift value. Will search back through chart. Note, <objectName> only needs to contain part of the expected object name.

ad = arrow distance. Will search back through chart and return number of bars to supplied arrow object name. Can set shift to offset where to start search back from. Note, <objectName> only needs to contain part of the expected object name. Note, the distance is always measured from shift 0, i.e. 1 will be returned if arrow on closed candle even if supplied shift offset 1. So, shift 1 would just mean live candle is ignored when searching back, but doesn't offset returned value.

rd = rectangle distance. Will search back through chart and return number of bars to supplied rectangle object name. Can set shift to offset where to start search back from. Note, <objectName> only needs to contain part of the expected object name. Note, the distance is always measured from shift 0, i.e. 1 will be returned if arrow on closed candle even if supplied shift offset 1. So, shift 1 would just mean live candle is ignored when searching back, but doesn't offset returned value. Can also set inputProprties to color and 2 meaning search for most recent price 2 (as rectangle is made up of two prices defining left and right edge), e.g. rd,clrGreen,2 This will return distance of rectangle that is colored green that is the most recent based on price 2 (most often right edge).

 $\mathbf{p} = \text{price } 1$ 

t = time 1 as number of seconds since 1st Jan 1970 (EPOC)

**bgc** = background color, in the format of R,G,B where each color is 0-255, e.g. 0,255,0

**bgc2** = as background color but will attempt to convert to color constant, such clrOrange. For full list see:

https://www.mgl5.com/en/docs/constants/objectconstants/webcolors

**c** = color, in the format of R,G,B where each color is 0-255, e.g. 0,255,0

**c2** = as color but will attempt to convert to color constant

 $\mathbf{s} = \text{style}$ 

**d** = text/description

**dn** = as **d** but will only return number in object text/description, i.e. removes non-numeric characters

**dt** = as **d** but will apply a text trim which removes spaces before and after text

dtf = as dt but not necessary to supply exact <objectName> can be just part of it

t2 = time 2

t3 = time 3

**p2** = price 2

#### p3 = price 3

Note, period is of no use as only objects that are shown on the current chart, i.e. current period, can be captured.

Sometimes object names that indicators place on charts can include the current chart symbol in that name. You can cater for this by using the expression {t.symbol} in the object name. The following example will successfully capture the text of an object that is named 'dfsrEURUSD57', where EURUSD is the current chart symbol:

[indi.dfsr]
indicatorNameOnMetaTrader=OBJ:dfsr{t.symbol}57
colorIndex=-1
period=0
shift=0
inputProperties=dt
interpretationMethod=A
interpretationParameters=
digits=0
nullValue=AUTO

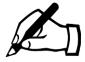

interpretationParameters can be used to only return latter characters of text obtained from object. Use code 'o' to do offset, e.g. to ignore first character then set =o1

Note, the o is the letter o not number zero

## 4 GUI CONTROLS

The configuration can contain additional GUI items that appear in Rule Controls shown at the bottom of the EA's panel, i.e. labels, tick boxes, text boxes, list boxes and buttons. The rules can than refer to these GUI items and us the value they are set to, e.g. **g.TDIExit** would return 1 if TDIexit tick box is ticked, else 0 if not. The labels can be used by the rules to show information on the panel. Further, rules can triggered on the click of the GUI item, e.g. button press, these are called GUI rules and provide a script like behaviour, e.g. close all trades.

The different types of GUI items are configured as follows:

#### 4.1.1 Label

[gui.label.<labelName>]
defaultValue=<value to appear on the label>
color=<color of label>

The **<labelName>** is name that can used in the rules to refer to the GUI item and should be unique and meaningful, e.g. totalProfit. The **defaultValue** is what the label text should be initially, but can be changed by the rules. **color** is the initial color of the label, bus also can be changed by the rules. If left blank then the default will be color used.

#### 4.1.2 Tick Box

[gui.tickBox.<tickBoxName>] caption=<text to appear next to the tick box> defaultValue=<1 for the box to ticked by default, else 0 >

The **<tickBoxName>** is name that can used in the rules to refer to the GUI item and should be unique and meaningful, e.g. trendExitOn. Example:

```
[gui.tickBox.trendExitOn] caption=Trend Exit defaultValue=0
```

Creates a tick box with the caption 'Trend Exit', which is not ticked by default. The tick box can be referred to in the rules by **g.trendExitOn** and will have the value 1 if ticked else 0 if not ticked.

#### 4.1.3 Text Box

[gui.textBox.<textBoxName>]
caption=<text to appear next to the text box>
defaultValue=<default text to place in the text box>

The **<textBoxName>** is name that can used in the rules to refer to the GUI item and should be unique and meaningful, e.g. pipTarget. Example:

```
[gui.textBox.pipTarget]
caption=Pips Target
defaultValue=40
```

Creates a text box with the caption 'Pips Target' with the default value of 50. The text box can be referred to in the rules by **g.pipTarget** and will have the value of the text contained in the box.

#### 4.1.4 **List Box**

[gui.listBox.<listBoxName>]
caption=<text to appear next to the text box>
defaultValue=<default text to place in the text box>
selList=<comma separated list of items in list>

The **IstBoxName>** is name that can used in the rules to refer to the GUI item and should be unique and meaningful, e.g. pipTarget. Example:

```
[gui.listBox.timeframe] caption=Timeframe: defaultValue=M1 selList=M1,M5,M15
```

#### **4.1.5** Button

[gui.button.<buttonName>] defaultValue=<text to appear on the button> direction=buy|sell

The **<buttonName>** is name that can used in the rules to refer to button and should be unique and meaningful, e.g. closeInProfitTrades. Example:

```
[gui.button.closeInProfitTrades]
defaultValue=Close In Profit Trades
```

Creates button with the text 'Close In Profit Trades'.

Note, to add a rule that is executed when the button is pressed, the button name should be used in the rule header, for example:

```
[rule.gui.closeInProfitTrades]
,t.profit,>,0,FORCE CLOSE
```

The direction is optional and if set will only execute the configure rule for that direction. This allows you to have a but for doing something related to a sell and another button for buy.

## 5 SPECIFYING RULES

Rule are specified by the [rule.\*] section header followed by a series of lines (called logic lines). Each of the lines has several comma separated fields. The format is:

```
[rule.<ruleType>.ruleName]
<flags>,<operand1>,<operator>,<operand2>,<commands>,<failComment>
<flags>,<operand1>,<operator>,<operand2>,<commands>,<failComment>
<flags>,<operand1>,<operator>,<operand2>,<commands>,<failComment>
...
```

For example, an entry rule for the popular TDI indicator (Traders Dynamic Index) might be:

```
[rule.entry.TDIentry]
N,i.tdiGreen,/>,50,AND,"green not crossed 50"
N,i.tdiRed,/>,i.tdiYellow,TRADE OPEN,"red not crossed yellow"
```

This will open a trade on the open of a new bar (signified by the flag N) when the TDI green line has crossed 50 and the TDI red line has crossed the TDI yellow line. Note, the 'I' next to the greater than sign '>', is used to indicate that the '>' should be flipped to a '<' when evaluating the rule for a sell. The optional fail comment is used to report status back to the user (you) in the status text, i.e. whether it is the green or red line that is being waited for.

Full list of possible <ruleType> are as follows:

| entry       | Entry rules. Note, will be evaluated even when trade is open in case what to scale-in (add to position). You can use <b>t.tradeOpen</b> operand to know if trade is already open or not. The entry rules are evaluated on every tick from the market, i.e. will not be evaluated if market is closed. |
|-------------|----------------------------------------------------------------------------------------------------|
| exit        | Exit rules. Only evaluated when trade is open in that direction and a tick has come in from the market.                                                                                                    |
| gui         | Evaluated when GUI item in Rule Controls is pressed/clicked, including list box selection. Or edit completed in a text box.                                                                                                    |
| initGui     | Evaluated when GUI is create or re-created, e.g. after configuration change, just prior to actually creation of GUI objects that make up the panel. Can be used to (say) create horizontal lines, or other objects, on the chart that other can rules use that will appear behind the panel.          |
| keypress    | Evaluated on keyboard key press. Can be used to take action when a certain key is pressed. Use <b>t.keyPressCode</b> operand in order to know which key has been pressed. Note, you'll need the \$ flag when evaluating lines containing text, see later.                                             |
| postInitGui | Evaluated after GUI has been created/re-created. Can be used to initialise items after such an event. Note, any objects created here could appear on top of the EA's panel.                                                                                                    |

| timer | Evaluated on regular basis on timer ticks, even when the market is closed. The frequency in milliseconds will be determined by EA inputs Main_timerFrequencyMS*Main_timerRuleExecCount                                                                                                    |
|-------|----------------------------------------------------------------------------------------------------|
| event | Event as triggered by SEND_EVENT command. Can be used to trigger rule execution in other instances of the EA, i.e. other charts. An example of this is rule <b>s-aam</b> in the library, which allows the EA's auto entry mode to be changed on multiple charts at the same time, e.g. to change auto mode to just alert. |

Here is an example exit rule, again using the TDI indicator:

```
[rule.exit.TDIexit]
,i.tdiGreen,/<,50,TRADE_CLOSE,"green okay"</pre>
```

This will close the trade when the TDI green crosses back over 50. This the rule doesn't just operate on the open of new bar, but is evaluated on every tick. The optional fail comment will write on the status "green okay" if rule is active but green not yet crossed 50.

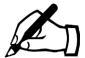

GUI rules and entry rules are evaluated in both directions (sell and buy). Hence, any TRADE\_OPEN commands will open a trade in the direction that is being evaluated and for which the rules match.

The **<flags>** can be empty or one of **N,B,S,\$**,%. N means evaluate line on a newly opened bar (candle). **B** means evaluate line when evaluating for buy, otherwise ignore the line. **S** means evaluate the line when evaluating for a sell, otherwise ignore the line. \$ means evaluate as a string (text). % means evaluate as an integer (whole number), i.e. any floating point numbers will be rounded up.

The **<operator>** can be one of **=,<>,<,>,>=,<=,contains,notcontain**. The **contains** operator will look of operand 1 inside of another operand 2 and match if is there. The **notcontain** will match if the operand cannot be found inside operand 2. As mentioned in the examples, a '*I*' can precede the operator that will invert the operator when evaluating for a sell. This can avoid the need for separate lines with **B** and **S** flags.

A variety of operands can be used. Please contact us with your requirements.

A variety of commands are available, see 5.1. **<command>** can also be **AND** which means the following line(s) must match also, or **OR** which means either this line or the next one or one after if **OR** is still specified. Multiple commands can be specified separated by '|' (vertical bar). If a command is preceded by a '!' then the command is only executed if the expression does not match.

The **<failComment>** is optional and is displayed in the status lines on the control panel if rule fails to match on the line. It can be used to know why the rule is not performing the action associated with it. Note, if the comment contains a comma then

don't forget to include double quotes around the text, or you may just wish to enclose double quotes around the fail comment for clarity.

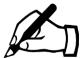

Rules can have multiple lines that end in a command(s). However, the END\_EVAL command can be used to stop the evaluation of the particular rule, regardless of what follows.

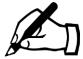

If any fields on rule logic line contain a ',' (comma) then place double quotes around the field so that the parser doesn't get confused, as commas are also used to delimitate fields.

## 5.1 Operands

Operands are things such as indicator values (i.\*), GUI control values on the panel (g.\*) and items relating to the account/system (a.\*) or a particular trade (t.\*). There is also a variety of use functions, e.g. add pips to price, maths - these are denoted by (f.\*). Finally and more advanced, there are variables local to rule (I.\*) and (v.\*) that are remembered.

When specifying operands in a logic line they can just be a value too.

The various types of operands are described in this section, including example usage.

## 5.1.1 Account/System (a.\*)

These relate to the account or to the system/broker in general, e.g. current account equity, or current day of week, etc. Possible values are:

|              | A ( la                                                                                                    |
|--------------|----------------------------------------------------------------------------------------------------|
| a.acctLev    | Account leverage                                                                                                    |
| a.acctNum    | Account number                                                                                                    |
| a.balance    | Current account's balance                                                                                                    |
| a.currency   | Text label to describe the currency that the account is in. Can used visually or in alerts to display amounts nicely.                                                                       |
| a.equity     | Current account's equity. Example, close all trades on account if equity of account reaches 2500: ,a.equity,>=,2500,CLOSE_MULTI                                                             |
| a.filtersNum | Number of filters that are configured, i.e. number of rules of entry type that have FILTER_ENTRY command in them.                                                                           |
| a.gmtDay     | Day of month in GMT timezone, possible values are 1-31                                                                                                    |
| a.gmtDOW     | Day of week in GMT timezone, where 0 = Sunday, 1 = Monday etc. Example, only open trade if not a Monday: , a.gmtDOW, <>, 1, TRADE_OPEN                                                      |
| a.gmtMin     | Minutes of GMT time                                                                                                    |
| a.gmtHr      | Hours of GMT time                                                                                                    |
| a.gmtOffset  | Returns the current difference between GMT time and the local computer time in seconds, taking into account switch to winter or summer time. Depends on the time settings of your computer. |
| a.gmtSec     | Seconds of GMT time                                                                                                    |
| a.gmtYear    | Year of GMT time                                                                                                    |

| a.guiOn        | Will return 1 if running in Strategy Test is visual mode                                                                                                    |
|----------------|----------------------------------------------------------------------------------------------------|
| a.inHours      | Will return 1 if current in configured trading hourse, else 0                                                                                                    |
| a.isBuilder    | Will return 1 if running our stats                                                                                                    |
| a.isNotTesting | Will return 1 if not running in Strategy Tester, else 0                                                                                                    |
| a.isTesting    | Will return 1 if running in Strategy Tester, else 0                                                                                                    |
| a.leverage     | Account leverage. DEPRECIATED – please use a.acctLev instead                                                                                                    |
| a.localDay     | Day of month in local (computer) timezone, possible values are 1-31                                                                                                    |
| a.localDOW     | Day of week in local timezone, where 0 = Sunday, 1 = Monday etc.                                                                                                    |
| a.localMin     | Minutes of local time                                                                                                    |
| a.localHr      | Hours of local time                                                                                                    |
| a.localSec     | Seconds of local time                                                                                                    |
| a.localYear    | Year of local time                                                                                                    |
| a.londonhr     | House in London/UK timezone                                                                                                    |
| a. mt4         | Returns 1 if running a MetaTrader 4 system, or will return 0 if using MetaTrader 5.                                                                                                    |
| a.numTickets   | Current number of tickets opened on account                                                                                                    |
| a.serverDay    | Day of month in server (computer) timezone, possible values are 1-31                                                                                                    |
| a.serverDOW    | Day of week in server timezone, where 0 = Sunday, 1 = Monday etc.                                                                                                    |
| a.serverMin    | Minutes of server time                                                                                                    |
| a.serverHr     | Hours of server time                                                                                                    |
| a.serverSec    | Seconds of server time                                                                                                    |
| a.serverYear   | Year of server time                                                                                                    |
| a.tb           | Numbers of bars under test for our stats. Will vary depending on what 'how far back' is set in CONFIG   Stats / Optimization. Useful for indicator inputs to tell indicator how many bars (candles) to calculate over. |

| a.timestamp | Timestamp from server, as seconds from 1st Jan 1970 EPOC |
|-------------|----------------------------------------------------------|
|             |                                                          |

## 5.1.2 GUI Control Values (g.\*)

Allows you to access the current values for GUI Controls shown towards to the bottom of the panel, i.e. from [gui.\*.\*] sections. For tick boxes, 1 is returned if ticked or 0 if not ticked. Note, if a GUI Control is not visible, i.e. set as hidden, then will return default value, unless value has been set via GUI\_SET\_\* command, in which case would return that.

## 5.1.3 Indicator Values (i.\*)

This will access captured indicator values. Should be in format of i.<indicatorRef>

Example, open trade if TDI green value crosses 50, where TDI is green is being captured and stored in ref TDIgrn:

,i.TDIgrn,/>,50,TRADE OPEN

Note, the / will invert if evaluating for a sell, i.e. > automatically becomes a <

Note, if the Weighting box is not blank then the system to derive the buy/sell indication from the indicator and return 100 for buy and -100 for sell. If you wish to access the raw indicator value with Weighting box set then use a ~ before the reference ID, e.g. i.~ma

## **5.1.4** Functions (f.\*)

Functions are special in that they take parameters, which are specified in brackets after the function name and if more than one parameter then separated by a semi colon; Note, some parameters are optional and can be omitted to use default value, as described below.

Some functions contain the word 'auto' in their name. That means they will be auto inverted when being evaluated for a sell. A good example of this is f.pipsDiffAuto(<price1>;<price2>), which will return pips difference of price1-price2 when evaluating for a buy and give price2-price1 for sell. You should find that this will make writing rules easier without having a specify separate lines for buy and for sell.

Many functions have a 'period' parameter which refers to chart period. Can be 0 for current or something like M15. Another common parameter is 'shift', which refers to candle shift where 0 is live candle and 1 is candle just closed and 2 is candle before that and so on.

A few other common parameters:

objName parameter can just be object name but if starts with \* then will add rwfx\_<applD>\_uo\_ which allows object to identified as from RunwiseFX and auto deleted if EA removed from chart.

objProperty parameter COLOR, PRICE, TIME1, PRICE1, TIME2, PRICE2, TEXT, LEVELVALUE, ANGLE, ARROWCODE, BGCOLOR. More guidance in this link: https://docs.mql4.com/constants/objectconstants/enum\_object\_property

#### Provided functions are as follows:

| f.anyGUlopen(<br>name;value)                             | Used in multi-trade mode and return 1 if any trade index is open and has GUI item of specified <i>name</i> with a value equal to the specified <i>value</i> .                                                                                                    |
|----------------------------------------------------------|----------------------------------------------------------------------------------------------------|
| f.arPips(val)                                            | Will normally just return supplied <i>val</i> . However, if % supplied with <i>val</i> then will return pips that represents that percentage of the currently daily range for the symbol the EA is trading on. For example, f.arPips(15) will just return 15. However f.arPips(15%) will return 15% of the daily range, which if say is a 120 pips will return 18.                                                                                                    |
| f.char(ANSIcode)                                         | Return character that represents supplied ANSI code. For example, f.char(65) will return A. For codes see:<br>http://www.alanwood.net/demos/ansi.html                                                                                                    |
| f.candleAvg(<br>numCandles;<br>period;<br>shift)         | Will examine chart and return the average number of pips between high and low of specified number candles, given by <i>numCandles</i> . Optionally, candle period and shift can be supplied for the operation. Note, if shift is not specified then will use 1.                                                                                                    |
| f.iBodyAuto(period;shift)                                | Returns body high price if evaluating as buy and body lo price if evaluating as sell                                                                                                    |
| f.iBodyHigh(period;shift)                                | Returns high price of candle body (not wick)                                                                                                    |
| f.iBodyLow(period;shift)                                 | Returns low price of candle body (not wick)                                                                                                    |
| f.bodySize(period;shift)                                 | Returns size of candle body (excluding wicks) in pips                                                                                                    |
| f.candleAvg(period;shift;<br>count)                      | Returns candle size/range, i.e. high – low, in pips. Can supply count which if greater than 1 will return average size for required number of bars/candles. If count is not supplied then will use 1, which will just be size of candle given by period and shift.                                                                                                    |
| f.isPriceInRect(price;<br>shift; nameContains;<br>color) | Search chart for rectangle objects that are shown at supplied candle shift that contain supplied price. Can optionally check object name and color. Useful to see if price in a rectangle that depicts support/resistance.  price – price to check  shift – shift rectange needs to stretch into, where shift 0 is live (most recent) candle  nameContains – if supplied then rectangle object name must include this  color – if supplied then rectangle must be this color (can use color constants or 0x for hex or simply integer).  Returns 1 if rectangle found that contains price, else 0. |
| f.iClose(period;shift)                                   | Returns candle close price                                                                                                    |
| f.iHigh(period;shift)                                    | Returns candle high price                                                                                                    |

| f.iLow(period;shift)                       | Returns candle low price                                                                                                    |
|--------------------------------------------|----------------------------------------------------------------------------------------------------|
| f.iOpen(period;shift)                      | Returns candle open price                                                                                                    |
| f.iTime(period;shift)                      | Returns candle time in seconds since EPOC                                                                                                    |
| f.iVol(period;shift)                       | Returns candle volume                                                                                                    |
| f.iLowset(period;shift;<br>count)          | Returns shift of highest candle high price. Will check back number of candles given by count. If count is omitted then will return highest price in the chart.                                                                                           |
| f.iHighest(period;shift;<br>count)         | Returns shift of lowest candle low price. Will check back number of candles given by count. If count is omitted then will return highest price in the chart.                                                                                             |
| f.iHighestClose(<br>period;shift;count)    | Returns highest candle close price. Will check back number of candles given by count. If count is omitted then will return highest price in the chart.                                                                                                   |
| f.iLowestClose(<br>period;shift;<br>count) | Returns lowest candle close price. Will check back number of candles given by count. If count is omitted then will return highest price in the chart.                                                                                                    |
| f.iHighestPrice(<br>period;shift;count)    | Returns highest candle high price. Will check back number of candles given by count. If count is omitted then will return highest price in the chart.                                                                                                    |
| f.iLowestPrice(<br>period;shift;count)     | Returns lowest candle low price. Will check back number of candles given by count. If count is omitted then will return highest price in the chart.                                                                                                    |
| f.pipDiffAuto(price1;<br>price2)           | Returns number of pips of price1-price2, if evaluating for buy and price2-price1 if evaluating for sell                                                                                                    |
| f.mathAdd(val1;var2)                       | Returns val1 + val2                                                                                                    |
| f.mathAddInt(val1;var2)                    | As f.mathAdd but assumes integers supplied                                                                                                    |
| f.mathDiv(val1;var2)                       | Returns val1 / val2                                                                                                    |
| f.mathMulti(val1;var2)                     | Returns val1 * val2                                                                                                    |
| f.mathSub(val1;var2)                       | Returns val1 – val2                                                                                                    |
| f.mathSubInt(val1;var2)                    | As f.mathSub but assumes integers supplied                                                                                                    |
| f.objCol(objName)                          | Will return color of specified object. Will return using <a href="https://docs.mql4.com/convert/colortostring">https://docs.mql4.com/convert/colortostring</a> with show color name set, i.e. will try to return clrRed etc., if not returns R,G,B form. |
| f.objLatest(objType;                       | Returns latest, i.e. most recent, object details. Useful for                                                                                                    |

| propertyModifier; nameContains; minTime; maxTime; descriptionContains)  RescriptionContains)  DescriptionContains  AROW_BIJType is one of VLINE, HLINE, TREND, TEXT, LABEL, FIBO, RECTANGE, RECTANGE_LABEL, TRIANGLE, ARROW, ARROW_UP, ARROW_DOWN, ARROW_BUY, ARROW_SELL, ARROW_LEFT_PRICE, ARROW_RIGHT_PRICE. propertyToRet is object property to return, i.e. one of COLOR, PRICE, TIME1, PRICE1, TIME2, PRICE2, TEXT, LEVELVALUE, ANGLE, ARROWCODE, BGCOLOR, propertyModifier is used for things like Fibo object, where it's the level to return, nameContains is part of what the object name needs to contain. minTime is earliest timestamp to consider when searching. maxTime is latest timestamp to consider when searching. maxTime is latest timestamp to consider when searching. maxTime is latest timestamp to consider when searching maxTime is earliest timestamp to consider when search in the object's description.  f.objText(objName;flag)  Returns object text (description) for specified object. If flag is set to FIND then can specify just part object name and will search chart for a match.  f.objProperty;digits)  Returns numerical object value for supplied property. Optional digits parameter is number of digits to format floating point value with.  f.periodIdxToMins( periodIdxToMins( periodIdx(period)  Converts supplied period index (see f.periodIdx) to number of minutes  f.periodOffset(period; offset)  Will offset supplied period by supplied then returns index of current chart period.  Will offset supplied period by supplied offset. For example, if M15;2 supplied then will return H1. Note, offset is based on standard timeframes, e.g. will miss out MT5 M6,M12,M20, etc.  f.priceAddPips ( price;pips)  Returns supplied price adjust by supplied pips, which will be added if evaluating as a buy and subtracted if sell  f.priceSubPipsAuto( price;pips)  Returns supplied price adjust by supplied pips, which will be subtracted if evaluating as a buy and added if sell                                                                                | propertyToRet;          | indicators that draw many objects on the chart but                  |
|----------------------------------------------------------------------------------------------------|-------------------------|---------------------------------------------------------------------|
| nameContains; minTime; descriptionContains)  parameters that need to be supplied is 2, i.e. objType and propertToRet. objType is one of VLINE, HLINE, TREND, TEXT, LABEL, FIBO, RECTANGE, RECTANGE LABEL, TRIANGLE, ARROW, ARROW_DOWN, ARROW_HUMB_UP, ARROW_DOWN, ARROW_BUY, ARROW_ELT_PRICE, ARROW_RIGHT_PRICE. propertyToRet is object property to return, i.e. one of COLOR, PRICE, TIME1, PRICE1, TIME2, PRICE2, TEXT, LEVELVALUE, ANGLE, ARROWCODE, BGCOLOR. propertyModifier is used for things like Fibo object, where it's the level to return. nameContains is part of what the object name needs to contain. minTime is earliest timestamp to consider when searching, maxTime is latest timestamp to consider when searching. maxTime is latest timestamp to consider. descriptionContains can be set to something that needs to be present in the object's description) for specified object. If flag is set to FIND then can specify just part object name and will search chart for a match.  f.objValue(objName; objProperty;digits)  f.periodIdxToMins( periodIdxToMins( periodIdxToMins() Converts supplied period index (see f.periodIdx) to number of minutes  f.periodOffset(period)  Converts supplied period literal into an index, numbered 0 upwards. Note, if period not supplied then returns index of current chart period.  f.periodOffset(period; offset)  f.periodOffset(period; offset)  Returns supplied period by supplied offset. For example, if M15;2 supplied then will return H1. Note, offset is based on standard timeframes, e.g. will miss out MT5  M6,M12,M20, etc.  f.priceAddPipsAuto( price;pips)  f.priceAddPips()  Returns supplied price adjust by supplied pips, which will be added if evaluating as a buy and subtracted if sell  f.priceAddPipsAuto( price;pips)  f.priceSubPipsAuto( Returns supplied price adjust by supplied pips, which will                                                                                                    |                         | , · · ·                                                             |
| minTime; maxTime; descriptionContains)  PropertToRet. objType is one of VLINE, HLINE, TREND, TEXT, LABEL, FIBO, RECTANGE, RECTANGE LABEL, TRIANGLE, ARROW, ARROW_UP, ARROW_DOWN, ARROW_HUMB_UP, ARROW_THUMB_DOWN, ARROW_BUY, ARROW_SELL, ARROW_LEFT_PRICE, ARROW_RIGHT_PRICE, propertyToRet is object property to return, i.e. one of COLOR, PRICE, ITIME1, PRICE1, TIME2, PRICE2, TEXT, LEVELVALUE, ANGLE, ARROWCODE, BGCOLOR, propertyModifier is used for things like Fibo object, where it's the level to return. nameContains is part of what the object name needs to contain. minTime is earliest timestamp to consider. descriptionContains can be set to something that needs to be present in the object's description.  f.objText(objName;flag)  Returns object text (description) for specified object. If flag is set to FIND then can specify just part object name and will search chart for a match.  f.objProperty;digits)  Returns numerical object value for supplied property. Optional digits parameter is number of digits to format floating point value with.  f.periodIdxToMins( periodIdx(period)  Converts supplied period index (see f.periodIdx) to number of minutes  f.periodOffset(period; of minutes  f.periodOffset(period; offset supplied period by supplied then returns index of current chart period.  f.periodOffset(period; offset)  Will offset supplied period by supplied offset. For example, if M15;2 supplied then will return H1. Note, offset is based on standard timeframes, e.g. will miss out MT5 M6,M12,M20, etc.  f.priceAddPipsAuto( price;pips)  Returns supplied price adjust by supplied pips, which will be added if evaluating as a buy and subtracted if sell  f.priceSubPipsAuto( Returns supplied price adjust by supplied pips, which will                                                                                                    |                         | parameters that need to be supplied is 2, i.e. objType and          |
| descriptionContains)  TEXT, LABEL, FIBO, RECTANGE, RECTANGE, LABEL, TRIANGLE, ARROW, ARROW_DOWN, ARROW_THUMB_UP, ARROW_DOWN, ARROW_BUY, ARROW_SELL, ARROW_LEFT_PRICE, ARROW_RIGHT_PRICE, propertyToRet is object property to return, i.e. one of COLOR, PRICE_TIME1, PRICE1, TIME2, PRICE2, TEXT, LEVELVALUE, ANGLE, ARROWCODE, BGCOLOR. propertyModifier is used for things like Fibo object, where it's the level to return, nameContains is part of what the object name needs to contain. minTime is earliest timestamp to consider when searching. maxTime is latest timestamp to consider when searching. maxTime is latest timestamp to consider when searching. maxTime is latest timestamp to consider when searching. The object's description.  f.objText(objName; flag)  Returns object text (description) for specified object. If flag is set to FIND then can specify just part object name and will search chart for a match.  f.objValue(objName; objProperty;digits)  Returns numerical object value for supplied property. Optional digits parameter is number of digits to format floating point value with.  f.periodIdxToMins( periodIdxToMins( periodIdx(period)  Converts supplied period index (see f.periodIdx) to number of minutes  f.periodOffset(period; offset)  Will offset supplied period by supplied offset. For example, if M15;2 supplied then will return H1. Note, offset is based on standard timeframes, e.g. will miss out MT5 M6,M12,M20, etc.  f.priceAddPipsAuto( price;pips)  Returns supplied price adjust by supplied pips, which will be added if evaluating as a buy and subtracted if sell  f.priceAddPips ( price;pips)  Returns supplied price adjust by supplied pips, which will                                                                                                    |                         |                                                                     |
| TRIANGLE, ARROW, ARROW_UP, ARROW_DOWN, ARROW_THUMB_UP, ARROW_THUMB_DOWN, ARROW_BLY, ARROW_SELL, ARROW_LEFT_PRICE, ARROW_RIGHT_PRICE. property Toket is object property to return, i.e. one of COLOR, PRICE, TIME1, PRICE1, TIME2, PRICE2, TEXT, LEVELVALUE, ANGLE, ARROWCODE, BGCOLOR. propertyModifier is used for things like Fibo object, where it's the level to return. nameContains is part of what the object name needs to contain. minTime is earliest timestamp to consider. descriptionContains can be set to something that needs to be present in the object's description.  f.objText(objName; flag)  Returns object text (description) for specified object. If flag is set to FIND then can specify just part object name and will search chart for a match.  f.objValue(objName; objProperty; digits)  Returns numerical object value for supplied property. Optional digits parameter is number of digits to format floating point value with.  f.periodIdxToMins(                                                                                                    |                         |                                                                     |
| ARROW_THUMB_UP, ARROW_THUMB_DOWN, ARROW_BUY, ARROW_SELL, ARROW_LEFT_PRICE, ARROW_RIGHT_PRICE. propertyToRet is object property to return, i.e. one of COLOR, PRICE, TIME1, PRICE1, TIME2, PRICE2, TEXT, LEVELVALUE, ANGLE, ARROWCODE, BGCOLOR. propertyModifier is used for things like Fibo object, where it's the level to return. nameContains is part of what the object name needs to contain. minTime is earliest timestamp to consider when searching. maxTime is latest timestamp to consider when searching. maxTime is latest timestamp to consider. descriptionContains can be set to something that needs to be present in the object's description.  f.objText(objName;flag)  Returns object text (description) for specified object. If flag is set to FIND then can specify just part object name and will search chart for a match.  f.objValue(objName; objProperty;digits)  Returns numerical object value for supplied property. Optional digits parameter is number of digits to format floating point value with.  f.periodIdxToMins( periodIdxToMins( periodIdx(period)  Converts supplied period index (see f.periodIdx) to number of minutes  f.periodOffset(period; offset)  Converts supplied period by supplied offset. For example, if M15;2 supplied then will return H1. Note, offset is based on standard timeframes, e.g. will miss out MT5 M6,M12,M20, etc.  f.priceAddPipsAuto( price;pips)  Returns supplied price adjust by supplied pips, which will be added if evaluating as a buy and subtracted if sell  f.priceAddPips ( price;pips)  Returns supplied price adjust by supplied pips, which will                                                                                                    | ,                       |                                                                     |
| ARROW_BUY, ARROW_SELL, ARROW_LEFT_PRICE, ARROW_RIGHT_PRICE, propertyToRet is object property to return, i.e. one of COLOR, PRICE_TIME1, PRICE1, TIME2, PRICE2, TEXT, LEVELVALUE, ANGLE, ARROWCODE, BGCOLOR, propertyModifier is used for things like Fibo object, where it's the level to return. nameContains is part of what the object name needs to contain. minTime is earliest timestamp to consider when searching, maxTime is latest timestamp to consider when searching, maxTime is latest timestamp to consider when searching maxTime is latest timestamp to consider. descriptionContains can be set to something that needs to be present in the object's description.  f.objText(objName;flag)  Returns object text (description) for specified object. If flag is set to FIND then can specify just part object name and will search chart for a match.  f.objValue(objName; objProperty;digits)  Returns numerical object value for supplied property. Optional digits parameter is number of digits to format floating point value with.  f.periodIdxToMins( periodIdxToMins( periodIdx(period)  Converts supplied period index (see f.periodIdx) to number of minutes  f.periodOffset(period; offset)  Will offset supplied period by supplied offset. For example, if M15;2 supplied then will return H1. Note, offset is based on standard timeframes, e.g. will miss out MT5 M6,M12,M20, etc.  f.priceAddPipsAuto( price;pips)  Returns supplied price adjust by supplied pips, which will be added if evaluating as a buy and subtracted if sell  f.priceAddPips ( price;pips)  Returns supplied price adjust by supplied pips, which will                                                                                                    |                         |                                                                     |
| ARROW_RIGHT_PRICE. propertyToRet is object property to return, i.e. one of COLOR. PRICE, TIME1, PRICE1, TIME2, PRICE2, TEXT, LEVELVALUE, ANGLE, ARROWCODE, BGCOLOR. propertyModifier is used for things like Fibo object, where it's the level to return. nameContains is part of what the object name needs to contain. minTime is earliest timestamp to consider when searching. maxTime is latest timestamp to consider. descriptionContains can be set to something that needs to be present in the object's description.  f.objText(objName;flag)  Returns object text (description) for specified object. If flag is set to FIND then can specify just part object name and will search chart for a match.  f.objValue(objName; objProperty;digits)  Returns numerical object value for supplied property. Optional digits parameter is number of digits to format floating point value with.  f.periodIdxToMins( periodIdx)  f.periodIdx(period)  Converts supplied period index (see f.periodIdx) to number of minutes  f.periodOffset(period; of minutes)  f.periodOffset(period; of minutes)  Converts supplied period by supplied offset. For example, if M15;2 supplied then will return H1. Note, offset is based on standard timeframes, e.g. will miss out MT5 M6,M12,M20, etc.  f.priceAddPipsAuto( Returns supplied price adjust by supplied pips, which will be added if evaluating as a buy and subtracted if sell f.price;pips)  f.priceSubPipsAuto( Returns supplied price adjust by supplied pips, which will price;pips)                                                                                                    |                         |                                                                     |
| to return, i.e. one of COLOR, PRICE, TIME1, PRICE1, TIME2, PRICE2, TEXT, LEVELVALUE, ANGLE, ARROWCODE, BGCOLOR, propertyModifier is used for things like Fibo object, where it's the level to return. nameContains is part of what the object name needs to contain. minTime is earliest timestamp to consider when searching, maxTime is latest timestamp to consider descriptionContains can be set to something that needs to be present in the object's description.  f.objText(objName; flag)  Returns object text (description) for specified object. If flag is set to FIND then can specify just part object name and will search chart for a match.  f.objValue(objName; objProperty;digits)  Returns numerical object value for supplied property. Optional digits parameter is number of digits to format floating point value with.  f.periodIdxToMins( periodIdx)  Converts supplied period index (see f.periodIdx) to number of minutes  f.periodOffset(period)  Converts supplied period literal into an index, numbered 0 upwards. Note, if period not supplied then returns index of current chart period.  f.periodOffset(period; offset supplied period by supplied offset. For example, if M15;2 supplied then will return H1. Note, offset is based on standard timeframes, e.g. will miss out MT5 M6,M12,M20, etc.  f.priceAddPipsAuto( Returns supplied price adjust by supplied pips, which will be added if evaluating as a buy and subtracted if sell f.priceSubPipsAuto( Returns supplied price adjust by supplied pips, which will f.priceSubPipsAuto( Returns supplied price adjust by supplied pips, which will                                                                                                    |                         |                                                                     |
| TIME2, PRICE2, TEXT, LEVELVALUE, ANGLE, ARROWCODE, BGCOLOR. propertyModifier is used for things like Fibo object, where it's the level to return. nameContains is part of what the object name needs to contain. minTime is earliest timestamp to consider when searching, maxTime is latest timestamp to consider. descriptionContains can be set to something that needs to be present in the object's description.  f.objText(objName;flag)  Returns object text (description) for specified object. If flag is set to FIND then can specify just part object name and will search chart for a match.  Returns numerical object value for supplied property. Optional digits parameter is number of digits to format floating point value with.  f.periodldxToMins( periodldx)  Converts supplied period index (see f.periodldx) to number of minutes  f.periodOffset(period)  Converts supplied period literal into an index, numbered 0 upwards. Note, if period not supplied then returns index of current chart period.  f.periodOffset(period; offset supplied then will return H1. Note, offset is based on standard timeframes, e.g. will miss out MT5 M6,M12,M20, etc.  f.priceAddPipsAuto( price;pips)  Returns supplied price adjust by supplied pips, which will be added if evaluating as a buy and subtracted if sell  f.priceAddPips ( price;pips)  Returns supplied price adjust by supplied pips, which will                                                                                                    |                         |                                                                     |
| ARROWCODE, BGCOLOR. propertyModifier is used for things like Fibo object, where it's the level to return. nameContains is part of what the object name needs to contain. minTime is earliest timestamp to consider when searching. maxTime is latest timestamp to consider when searching. maxTime is latest timestamp to consider. descriptionContains can be set to something that needs to be present in the object's description.  f.objText(objName;flag)  Returns object text (description) for specified object. If flag is set to FIND then can specify just part object name and will search chart for a match.  f.objValue(objName; objProperty;digits)  Returns numerical object value for supplied property. Optional digits parameter is number of digits to format floating point value with.  f.periodIdxToMins(                                                                                                    |                         |                                                                     |
| things like Fibo object, where it's the level to return. nameContains is part of what the object name needs to contain. minTime is earliest timestamp to consider when searching. maxTime is latest timestamp to consider when searching. maxTime is latest timestamp to consider when searching. maxTime is latest timestamp to consider descriptionContains can be set to something that needs to be present in the object's description.  f.objText(objName;flag)  Returns object text (description) for specified object. If flag is set to FIND then can specify just part object name and will search chart for a match.  f.objValue(objName; objProperty;digits)  Returns numerical object value for supplied property. Optional digits parameter is number of digits to format floating point value with.  f.periodIdxToMins( converts supplied period index (see f.periodIdx) to number of minutes  f.periodIdx(period)  Converts supplied period literal into an index, numbered 0 upwards. Note, if period not supplied then returns index of current chart period.  f.periodOffset(period; offset supplied period by supplied offset. For example, if M15;2 supplied then will return H1. Note, offset is based on standard timeframes, e.g. will miss out MT5 M6,M12,M20, etc.  f.priceAddPipsAuto( price;pips)  Returns supplied price adjust by supplied pips, which will be added if evaluating as a buy and subtracted if sell  f.priceSubPipsAuto( Returns supplied price adjust by supplied pips, which will                                                                                                    |                         |                                                                     |
| nameContains is part of what the object name needs to contain. minTime is earliest timestamp to consider when searching. maxTime is latest timestamp to consider descriptionContains can be set to something that needs to be present in the object's description.  f.objText(objName;flag)  Returns object text (description) for specified object. If flag is set to FIND then can specify just part object name and will search chart for a match.  f.objValue(objName; objProperty;digits)  Returns numerical object value for supplied property. Optional digits parameter is number of digits to format floating point value with.  f.periodIdxToMins(                                                                                                    |                         |                                                                     |
| contain. minTime is earliest timestamp to consider when searching. maxTime is latest timestamp to consider. descriptionContains can be set to something that needs to be present in the object's description.  f.objText(objName;flag)  Returns object text (description) for specified object. If flag is set to FIND then can specify just part object name and will search chart for a match.  f.objValue(objName; objProperty;digits)  Returns numerical object value for supplied property. Optional digits parameter is number of digits to format floating point value with.  f.periodIdxToMins( periodIdx)  Converts supplied period index (see f.periodIdx) to number of minutes  f.periodIdx(period)  Converts supplied period literal into an index, numbered 0 upwards. Note, if period not supplied then returns index of current chart period.  f.periodOffset(period; offset supplied period by supplied offset. For example, if M15;2 supplied then will return H1. Note, offset is based on standard timeframes, e.g. will miss out MT5 M6,M12,M20, etc.  f.priceAddPipsAuto( Returns supplied price adjust by supplied pips, which will be added if evaluating as a buy and subtracted if sell  f.priceAddPips ( Price;pips)  Returns supplied price with supplied pips, which will Returns supplied price adjust by supplied pips, which will                                                                                                    |                         |                                                                     |
| searching. maxTime is latest timestamp to consider. descriptionContains can be set to something that needs to be present in the object's description.  f.objText(objName;flag) Returns object text (description) for specified object. If flag is set to FIND then can specify just part object name and will search chart for a match.  f.objValue(objName; objProperty;digits) Returns numerical object value for supplied property. Optional digits parameter is number of digits to format floating point value with.  Converts supplied period index (see f.periodldx) to number of minutes  f.periodldx(period) Converts supplied period literal into an index, numbered 0 upwards. Note, if period not supplied then returns index of current chart period.  f.periodOffset(period; offset supplied period by supplied offset. For example, if M15;2 supplied then will return H1. Note, offset is based on standard timeframes, e.g. will miss out MT5 M6,M12,M20, etc.  f.priceAddPipsAuto( Returns supplied price adjust by supplied pips, which will be added if evaluating as a buy and subtracted if sell f.priceSubPipsAuto( Returns supplied price adjust by supplied pips, which will f.priceSubPipsAuto( Returns supplied price adjust by supplied pips, which will f.priceSubPipsAuto( Returns supplied price adjust by supplied pips, which will f.priceSubPipsAuto( Returns supplied price adjust by supplied pips, which will f.priceSubPipsAuto( Returns supplied price adjust by supplied pips, which will f.priceSubPipsAuto( Returns supplied price adjust by supplied pips, which will f.priceSubPipsAuto( Returns supplied price adjust by supplied pips, which will f.priceSubPipsAuto( Returns supplied price adjust by supplied pips, which will f.priceSubPipsAuto( Returns supplied price adjust by supplied pips, which will f.priceSubPipsAuto( Returns supplied price adjust by supplied pips, which will f.priceSubPipsAuto( Returns supplied price adjust by supplied pips, which will f.priceSubPipsAuto( Returns supplied price adjust by supplied pips, which will f.priceSubPipsAuto( |                         |                                                                     |
| descriptionContains can be set to something that needs to be present in the object's description.  f.objText(objName;flag)  Returns object text (description) for specified object. If flag is set to FIND then can specify just part object name and will search chart for a match.  f.objValue(objName; objProperty;digits)  Returns numerical object value for supplied property. Optional digits parameter is number of digits to format floating point value with.  f.periodIdxToMins( periodIdx)  Converts supplied period index (see f.periodIdx) to number of minutes  f.periodOffset(period)  Converts supplied period literal into an index, numbered 0 upwards. Note, if period not supplied then returns index of current chart period.  f.periodOffset(period; offset)  Will offset supplied period by supplied offset. For example, if M15;2 supplied then will return H1. Note, offset is based on standard timeframes, e.g. will miss out MT5 M6,M12,M20, etc.  f.priceAddPipsAuto( price;pips)  Returns supplied price adjust by supplied pips, which will be added if evaluating as a buy and subtracted if sell  f.priceAddPips ( price;pips)  Returns supplied price with supplied pips, which will f.priceSubPipsAuto( Price;pips)                                                                                                    |                         |                                                                     |
| be present in the object's description.  f.objText(objName;flag)  Returns object text (description) for specified object. If flag is set to FIND then can specify just part object name and will search chart for a match.  f.objValue(objName; objProperty;digits)  Returns numerical object value for supplied property. Optional digits parameter is number of digits to format floating point value with.  f.periodIdxToMins( periodIdx)  f.periodIdx(period)  Converts supplied period index (see f.periodIdx) to number of minutes  f.periodOffset(period; if period not supplied then returns index of current chart period.  f.periodOffset(period; offset)  Will offset supplied period by supplied offset. For example, if M15;2 supplied then will return H1. Note, offset is based on standard timeframes, e.g. will miss out MT5 M6,M12,M20, etc.  f.priceAddPipsAuto( price;pips)  Returns supplied price adjust by supplied pips, which will be added if evaluating as a buy and subtracted if sell  f.priceAddPips ( price;pips)  Returns supplied price with supplied pips added  f.priceSubPipsAuto( Returns supplied price adjust by supplied pips, which will                                                                                                    |                         |                                                                     |
| f.objText(objName;flag) Returns object text (description) for specified object. If flag is set to FIND then can specify just part object name and will search chart for a match.  f.objValue(objName; objProperty;digits) Returns numerical object value for supplied property. Optional digits parameter is number of digits to format floating point value with.  f.periodIdxToMins( periodldx) Converts supplied period index (see f.periodIdx) to number of minutes  f.periodIdx(period) Converts supplied period literal into an index, numbered 0 upwards. Note, if period not supplied then returns index of current chart period.  f.periodOffset(period; offset supplied period by supplied offset. For example, if M15;2 supplied then will return H1. Note, offset is based on standard timeframes, e.g. will miss out MT5 M6,M12,M20, etc.  f.priceAddPipsAuto( Returns supplied price adjust by supplied pips, which will be added if evaluating as a buy and subtracted if sell  f.priceAddPips ( Returns supplied price with supplied pips added  pips, which will  price;pips)  f.priceSubPipsAuto( Returns supplied price adjust by supplied pips, which will  price;pips)                                                                                                    |                         |                                                                     |
| is set to FIND then can specify just part object name and will search chart for a match.  f.objValue(objName; objProperty;digits)  Returns numerical object value for supplied property. Optional digits parameter is number of digits to format floating point value with.  f.periodIdxToMins( periodIdx)  Converts supplied period index (see f.periodIdx) to number of minutes  f.periodIdx(period)  Converts supplied period literal into an index, numbered 0 upwards. Note, if period not supplied then returns index of current chart period.  f.periodOffset(period; offset)  Will offset supplied period by supplied offset. For example, if M15;2 supplied then will return H1. Note, offset is based on standard timeframes, e.g. will miss out MT5 M6,M12,M20, etc.  f.priceAddPipsAuto( price;pips)  Returns supplied price adjust by supplied pips, which will be added if evaluating as a buy and subtracted if sell  f.priceAddPips ( price;pips)  Returns supplied price with supplied pips added  Returns supplied price adjust by supplied pips, which will                                                                                                    |                         | , ,                                                                 |
| will search chart for a match.  f.objValue(objName; objProperty;digits)  Returns numerical object value for supplied property. Optional digits parameter is number of digits to format floating point value with.  f.periodldxToMins( periodldx)  Converts supplied period index (see f.periodldx) to number of minutes  f.periodldx(period)  Converts supplied period literal into an index, numbered 0 upwards. Note, if period not supplied then returns index of current chart period.  f.periodOffset(period; offset)  Will offset supplied period by supplied offset. For example, if M15;2 supplied then will return H1. Note, offset is based on standard timeframes, e.g. will miss out MT5 M6,M12,M20, etc.  f.priceAddPipsAuto( price;pips)  Returns supplied price adjust by supplied pips, which will be added if evaluating as a buy and subtracted if sell  f.priceAddPips ( price;pips)  Returns supplied price with supplied pips added  Returns supplied price adjust by supplied pips, which will                                                                                                    | f.objText(objName;flag) |                                                                     |
| f.objValue(objName; objProperty;digits)  Returns numerical object value for supplied property. Optional digits parameter is number of digits to format floating point value with.  f.periodldxToMins( periodldx)  Converts supplied period index (see f.periodldx) to number of minutes  f.periodldx(period)  Converts supplied period literal into an index, numbered 0 upwards. Note, if period not supplied then returns index of current chart period.  f.periodOffset(period; offset)  Will offset supplied period by supplied offset. For example, if M15;2 supplied then will return H1. Note, offset is based on standard timeframes, e.g. will miss out MT5 M6,M12,M20, etc.  f.priceAddPipsAuto( price;pips)  Returns supplied price adjust by supplied pips, which will be added if evaluating as a buy and subtracted if sell  f.priceAddPips ( Returns supplied price with supplied pips added  Price;pips)  f.priceSubPipsAuto( Returns supplied price adjust by supplied pips, which will                                                                                                    |                         |                                                                     |
| objProperty;digits) Optional digits parameter is number of digits to format floating point value with.  f.periodIdxToMins( periodIdx) Converts supplied period index (see f.periodIdx) to number of minutes  f.periodIdx(period) Converts supplied period literal into an index, numbered 0 upwards. Note, if period not supplied then returns index of current chart period.  f.periodOffset(period; offset) Will offset supplied period by supplied offset. For example, if M15;2 supplied then will return H1. Note, offset is based on standard timeframes, e.g. will miss out MT5 M6,M12,M20, etc.  f.priceAddPipsAuto( price;pips) Returns supplied price adjust by supplied pips, which will be added if evaluating as a buy and subtracted if sell  Returns supplied price with supplied pips added price;pips)  f.priceSubPipsAuto( Returns supplied price adjust by supplied pips, which will                                                                                                    |                         | will search chart for a match.                                      |
| f.periodIdxToMins( periodIdx)  Converts supplied period index (see f.periodIdx) to number of minutes  f.periodIdx(period)  Converts supplied period literal into an index, numbered 0 upwards. Note, if period not supplied then returns index of current chart period.  f.periodOffset(period; offset)  Will offset supplied period by supplied offset. For example, if M15;2 supplied then will return H1. Note, offset is based on standard timeframes, e.g. will miss out MT5 M6,M12,M20, etc.  f.priceAddPipsAuto( price;pips)  Returns supplied price adjust by supplied pips, which will be added if evaluating as a buy and subtracted if sell  f.priceAddPips ( price;pips)  Returns supplied price with supplied pips added  f.priceSubPipsAuto( Returns supplied price adjust by supplied pips, which will                                                                                                    | f.objValue(objName;     | Returns numerical object value for supplied property.               |
| f.periodldxToMins( periodldx)  Converts supplied period index (see f.periodldx) to number of minutes  f.periodldx(period)  Converts supplied period literal into an index, numbered 0 upwards. Note, if period not supplied then returns index of current chart period.  f.periodOffset(period; offset)  Will offset supplied period by supplied offset. For example, if M15;2 supplied then will return H1. Note, offset is based on standard timeframes, e.g. will miss out MT5 M6,M12,M20, etc.  f.priceAddPipsAuto( price;pips)  Returns supplied price adjust by supplied pips, which will be added if evaluating as a buy and subtracted if sell  f.priceAddPips ( price;pips)  Returns supplied price with supplied pips added  f.priceSubPipsAuto( Returns supplied price adjust by supplied pips, which will                                                                                                    | objProperty;digits)     |                                                                     |
| f.periodldx(period)  Converts supplied period literal into an index, numbered 0 upwards. Note, if period not supplied then returns index of current chart period.  f.periodOffset(period; offset)  Will offset supplied period by supplied offset. For example, if M15;2 supplied then will return H1. Note, offset is based on standard timeframes, e.g. will miss out MT5 M6,M12,M20, etc.  f.priceAddPipsAuto( price;pips)  Returns supplied price adjust by supplied pips, which will be added if evaluating as a buy and subtracted if sell  f.priceAddPips ( price;pips)  Returns supplied price with supplied pips added  f.priceSubPipsAuto( Returns supplied price adjust by supplied pips, which will                                                                                                    |                         | floating point value with.                                          |
| f.periodldx(period)  Converts supplied period literal into an index, numbered 0 upwards. Note, if period not supplied then returns index of current chart period.  f.periodOffset(period; offset)  Will offset supplied period by supplied offset. For example, if M15;2 supplied then will return H1. Note, offset is based on standard timeframes, e.g. will miss out MT5 M6,M12,M20, etc.  f.priceAddPipsAuto( price;pips)  Returns supplied price adjust by supplied pips, which will be added if evaluating as a buy and subtracted if sell  f.priceAddPips ( price;pips)  Returns supplied price with supplied pips added  f.priceSubPipsAuto( Returns supplied price adjust by supplied pips, which will                                                                                                    |                         |                                                                     |
| f.periodldx(period)  Converts supplied period literal into an index, numbered 0 upwards. Note, if period not supplied then returns index of current chart period.  f.periodOffset(period; offset)  Will offset supplied period by supplied offset. For example, if M15;2 supplied then will return H1. Note, offset is based on standard timeframes, e.g. will miss out MT5 M6,M12,M20, etc.  f.priceAddPipsAuto( price;pips)  Returns supplied price adjust by supplied pips, which will be added if evaluating as a buy and subtracted if sell  f.priceAddPips ( price;pips)  Returns supplied price with supplied pips added  f.priceSubPipsAuto( Returns supplied price adjust by supplied pips, which will                                                                                                    |                         | · · · · · · · · · · · · · · · · · · ·                               |
| upwards. Note, if period not supplied then returns index of current chart period.  f.periodOffset(period; offset)  Will offset supplied period by supplied offset. For example, if M15;2 supplied then will return H1. Note, offset is based on standard timeframes, e.g. will miss out MT5 M6,M12,M20, etc.  f.priceAddPipsAuto( price;pips)  Returns supplied price adjust by supplied pips, which will be added if evaluating as a buy and subtracted if sell  f.priceAddPips ( price;pips)  Returns supplied price with supplied pips added  Returns supplied price adjust by supplied pips, which will                                                                                                    | periodiax)              | or minutes                                                          |
| f.periodOffset(period; offset)  Will offset supplied period by supplied offset. For example, if M15;2 supplied then will return H1. Note, offset is based on standard timeframes, e.g. will miss out MT5 M6,M12,M20, etc.  f.priceAddPipsAuto( price;pips)  Returns supplied price adjust by supplied pips, which will be added if evaluating as a buy and subtracted if sell  f.priceAddPips ( price;pips)  Returns supplied price with supplied pips added  f.priceSubPipsAuto( Returns supplied price adjust by supplied pips, which will                                                                                                    | f.periodldx(period)     |                                                                     |
| f.periodOffset(period; offset)  Will offset supplied period by supplied offset. For example, if M15;2 supplied then will return H1. Note, offset is based on standard timeframes, e.g. will miss out MT5 M6,M12,M20, etc.  f.priceAddPipsAuto( price;pips)  Returns supplied price adjust by supplied pips, which will be added if evaluating as a buy and subtracted if sell  f.priceAddPips ( price;pips)  Returns supplied price with supplied pips added  f.priceSubPipsAuto( Returns supplied price adjust by supplied pips, which will                                                                                                    |                         |                                                                     |
| offset)  if M15;2 supplied then will return H1. Note, offset is based on standard timeframes, e.g. will miss out MT5 M6,M12,M20, etc.  f.priceAddPipsAuto( price;pips)  Returns supplied price adjust by supplied pips, which will be added if evaluating as a buy and subtracted if sell  f.priceAddPips ( price;pips)  Returns supplied price with supplied pips added  f.priceSubPipsAuto( Returns supplied price adjust by supplied pips, which will                                                                                                    |                         | current chart period.                                               |
| offset)  if M15;2 supplied then will return H1. Note, offset is based on standard timeframes, e.g. will miss out MT5 M6,M12,M20, etc.  f.priceAddPipsAuto( price;pips)  Returns supplied price adjust by supplied pips, which will be added if evaluating as a buy and subtracted if sell  f.priceAddPips ( price;pips)  Returns supplied price with supplied pips added  f.priceSubPipsAuto( Returns supplied price adjust by supplied pips, which will                                                                                                    | f.periodOffset(period:  | Will offset supplied period by supplied offset. For example.        |
| on standard timeframes, e.g. will miss out MT5 M6,M12,M20, etc.  f.priceAddPipsAuto( price;pips)  Returns supplied price adjust by supplied pips, which will be added if evaluating as a buy and subtracted if sell  f.priceAddPips ( price;pips)  Returns supplied price with supplied pips added  f.priceSubPipsAuto( Returns supplied price adjust by supplied pips, which will                                                                                                    |                         | if <b>M15:2</b> supplied then will return H1. Note, offset is based |
| f.priceAddPipsAuto( price;pips)  Returns supplied price adjust by supplied pips, which will be added if evaluating as a buy and subtracted if sell  f.priceAddPips ( price;pips)  Returns supplied price with supplied pips added  f.priceSubPipsAuto(  Returns supplied price adjust by supplied pips, which will                                                                                                    |                         |                                                                     |
| price;pips) be added if evaluating as a buy and subtracted if sell  f.priceAddPips (     price;pips) Returns supplied price with supplied pips added  f.priceSubPipsAuto( Returns supplied price adjust by supplied pips, which will                                                                                                    |                         |                                                                     |
| price;pips) be added if evaluating as a buy and subtracted if sell  f.priceAddPips (     price;pips) Returns supplied price with supplied pips added  f.priceSubPipsAuto( Returns supplied price adjust by supplied pips, which will                                                                                                    |                         |                                                                     |
| f.priceAddPips ( price;pips)  Returns supplied price with supplied pips added  f.priceSubPipsAuto(  Returns supplied price adjust by supplied pips, which will                                                                                                    |                         |                                                                     |
| f.priceSubPipsAuto( Returns supplied price adjust by supplied pips, which will                                                                                                    | price;pips)             | be added it evaluating as a buy and subtracted it sell              |
| f.priceSubPipsAuto( Returns supplied price adjust by supplied pips, which will                                                                                                    | f.priceAddPips (        | Returns supplied price with supplied pips added                     |
|                                                                                                    | price;pips)             |                                                                     |
|                                                                                                    | f priceSubPinsAuto(     | Returns supplied price adjust by supplied pips, which will          |
| photograps                                                                                                    |                         |                                                                     |
|                                                                                                    | F.100,P1P0/             | 25 Sastracted in Standaring as a bay and added it soil              |
| f.priceSubPips ( Returns supplied price with supplied pips subtracted                                                                                                    | 1 -                     | Returns supplied price with supplied pips subtracted                |
| price;pips)                                                                                                    | price;pips)             |                                                                     |
| f.timeToNews(impacts) Number of seconds before next news items relevant to the                                                                                                    | f.timeToNews(impacts)   | Number of seconds before next news items relevant to the            |
| chart symbol. If impacts not supplied the will use EA input                                                                                                    |                         |                                                                     |

|                                | News_impactsForRules to consider which impacts to consider, else can be one or more of H M L.                                   |
|--------------------------------|----------------------------------------------------------------------------------------------------|
| f. timeSinceNews( impacts)     | As f.timeToNews except returns number seconds since such news.                                                                  |
| f.tpExit(level)                | Returns if take profit exit is enabled for supplied take profit level, numbered 1 upwards. Will be 1 if enabled, else 0 if not. |
| f.tpExitPrct(level)            | Returns take profit exit percentage for supplied level                                                                          |
| f.tpPrice(level)               | Returns the price that the supplied take profit level is set to. Can return 0 if not set.                                       |
| f.tpTaken(level)               | Returns 1 if take profit level has been taken, i.e. already reached. 0 if not.                                                  |
| f.wickTop(period;shift)        | Returns size of upper/top wick in pips                                                                                          |
| f.wickBottom(period;<br>shift) | Returns size of lower/bottom wick in pips                                                                                       |

## 5.1.5 Local Variable Value (I.\*)

Returns value of local variables that have been set via the SET\_LOCAL command. Local variables are in scope during the sell and the buy evaluation of a rule.

## 5.1.6 Trade (t.\*)

These relate to the trade, either open trade or trade potentially to be opened. Includes items related to market, e.g. ask and bid pricess Possible values are:

| t.alertPrice   | Price at which trade was signalled. Will be -1 if reset happened but not yet had signal. Will be 0 if reset not happened or trade voided. |
|----------------|----------------------------------------------------------------------------------------------------|
| t.ask          | Current ask price                                                                                                    |
| t.bid          | Current bid price                                                                                                    |
| t.buySell      | Returns 'buy' of buy trade or being evaluated for buy and otherwise, 'sell'                                                               |
| t.durationBars | How long trade has been opened for. If 0 the still in candle where trade was opened.                                                      |
| t.durationSecs | How long trade has been opened in seconds                                                                                                 |
| t.eventStr     | String sent by SEND_EVENT command                                                                                                    |

| t.peakPips   | Peak pips profit trade has reached whilst been open   |
|--------------|-------------------------------------------------------|
| t.peakProfit | Peak profit amount trade has reached whilst been open |
| t.peakRR     | Peak risk reward reached whilst trade has been open   |
| t.profit     | Trade profit amount, if trade open                    |
| t.profitPips | Trade profit in pips, if trade open                   |
| t.spread     | Current spread in pips                                |
| t.tradeOpen  | Returns 1 if trade open, else 0 if not open           |

## 5.2 Variable Value (v.\*)

Returns value of MetaTrader's global variable variables. Or if name starts with '#' then variable stored in the EA's memory – offering faster access as numeric number follows that # for easy access. Can use SET\_VAR() command set variables. These variables are remember whilst EA is running and MetaTrader's global variables can even read after MetaTrader is restarted.

#### 5.3 Commands

The following commands can be used in rules and appear as the 4<sup>th</sup> field on the logic line of a rule. Remember multiple commands can be separated by '|' and if a command is preceded by '!' then it is only executed if the expression before it does not match, rather than match.

Parameters can use single quotes for strings. Parameters can also reference operands by enclosing them inside curly brackets {}. E.g.:

ALERT('TDI yellow is now {i.tdiYellow}')

This would raise an alert and text would include the value of tdiYellow indicator.

| COMMAND & PARAMETERS                                                                                                    | DESCRIPTION                                                                                                    |
|----------------------------------------------------------------------------------------------------|----------------------------------------------------------------------------------------------------|
| ALERT( <msg>)</msg>                                                                                                    | Will issue an alert with the text supplied in <msg>. Note, the alert will be push notified / emailed if the EA has been configured to do this via it's inputs. You must have logic in the rule to prevent repeated alerts that are not desired.</msg>                                                                                                    |
| ALERT_LOCAL( <msg)< td=""><td>Similar to alert. However, we only be shown in the alert pop-up and not push notified or emailed, even if the EA has been configured to that.</td></msg)<> | Similar to alert. However, we only be shown in the alert pop-up and not push notified or emailed, even if the EA has been configured to that.                                                                                                    |
| AND                                                                                                    | Not strictly a command but is used to join logic lines together. AND means the line and lines above must match the following lines (see OR as well).                                                                                                    |
| CLEAR_BREAKEVEN                                                                                                    | Will clear the breakeven tick box on the EA control panel for the direction being evaluated (see SET_BREAKEVEN).                                                                                                    |
| END_EVAL(<br><failcomment>)</failcomment>                                                                                                    | Will stop the rule from being evaluated any further. An optional <failcomment> will be shown on the status on the EA control panel, which is intended to indicate why the rule is not being evaluated any further.</failcomment>                                                                                                    |
| FORCE_CLOSE(<br><prct>)</prct>                                                                                                    | Will close any open trade with the specified percentage of the trade to close. If <pre>prct&gt;</pre> is not specified then the entire trade will closed, including any scale-in tickets. The command will execute as long as the EA is not set to manual mode for the direction (see TRADE_CLOSE that only has an effect if the EA is in alert/trade mode for the direction). |
| GUI_SET_LABEL(<br><name>;<text>;<br/><color>;<size>)</size></color></text></name>                                                                                                    | Will set GUI control panel text label item with supplied text and optional color and font size.                                                                                                    |
| GUI_SET_TEXTBOX(<br><name>;<value>)</value></name>                                                                                                    | Will set contents of GUI text box                                                                                                    |
| MESSAGE_CONFIRM(<br><msg>)</msg>                                                                                                    | Will pop-up a message dialog box showing the supplied <msg>. If the Cancel button is pressed then the rule will not be evaluated any further. Useful for confirming actions, e.g. button press, with the user.</msg>                                                                                                    |

|                                                  | Must only be used in GUI rules, as these are only executed on user click, i.e. when user is present. If the dialog box is not answered then the EA will be unable to process any further, including hidden stop loss, etc.                                                                                                    |
|--------------------------------------------------|----------------------------------------------------------------------------------------------------|
| OR                                               | Not strictly a command but is used to join logic lines together. OR means the current line or other lines above or below that also have OR, must match (see AND as well).                                                                                                    |
| PLAY_SOUND(<br><wavfilename>)</wavfilename>      | Will play wav file located in Sounds folder of Data Folder. If no parameter is specified then any playing sound will be stopped.                                                                                                    |
| PRINT( <msg>)</msg>                              | Will print, i.e. write, supplied message to log.                                                                                                    |
| SCALE_IN( <prct>)</prct>                         | Will perform scale-in by either supplied <pre><pre>prct&gt;</pre>, i.e. percentage of original trade — what has already been scaled in. Or, if <pre>prct&gt;</pre> is not specified then will scale-in based on corresponding setting on EA control panel.</pre>                                                                                                    |
| SCREENSHOT                                       | Will take screenshot of current chart that the EA is running on and place in the File folder of the Data Folder. Screen shot files are name rwfx_ss_* and can be controlled by <b>Gen_screenShot*</b> input properties.                                                                                                    |
| SEND_EVENT                                       | Will send text string to other instances of the EA, includig itself. This can be picked up in a trade rule of type event and acted upon. The string sent can be accessed by t.eventStr operand. See rule <b>s-asbe</b> in the library as an example.                                                                                                    |
| SEND_MAIL(<br><subject>;<msg>)</msg></subject>   | Will email (if MetaTrader has been configured to do this) with the supplied subject and message.                                                                                                    |
| SET_HIDDEN_SL( <price>; <mode>)</mode></price>   | Will set hidden stop loss price and optionally stop loss mode. Note, hidden SL price only updated if mode is RULE or if a mode is specified, e.g. MAN                                                                                                    |
| SET_HIDDEN_SL_MODE(<br><mode>)</mode>            | Sets hidden stop loss mode                                                                                                    |
| SET_HIDDEN_TP( <level>; <price>)</price></level> | Will set hidden take profit (switch from auto to manual) of supplied level (number 1 upwards) and supplied price.                                                                                                    |
| OBJ_CREATE(<br><name>;<type>)</type></name>      | Will create chart object of specified name and type. If <name> starts with '*' then the runwiseFX application ID will be inserted that allows the object to automatically deleted if the EA is removed from the chart. Note, initially objects are created with a location so they cannot be seen. TIP: Rule of type initGui can be used to create objects before the EA control panel is created, so they appear behind the control panel. <type> = object type OBJ_* with the OBJ_ omitted, e.g. HLINE will create a horizontal line object. A full list of object types can be found at: <a href="http://docs.mql4.com/constants/objectconstants/enum_object">http://docs.mql4.com/constants/objectconstants/enum_object</a></type></name> |

| OBJ_SET( <name>;<br/><propertyidvalue>;<br/><value>)</value></propertyidvalue></name>                                                                                                    | Will set object property to have supplied numerical value. The <pre><pre><pre><pre><pre><pre></pre></pre></pre></pre></pre></pre> |
|----------------------------------------------------------------------------------------------------|----------------------------------------------------------------------------------------------------|
| OBJ_SET_COLOR(<br><name>;<color>;<br/><style>)</td><td>Will set object color and optionally style. <color> can be RGB comma separated or one of web –color constants, e.g. clrMagenta, see: <a href="http://docs.mql4.com/constants/objectconstants/webcolors">http://docs.mql4.com/constants/objectconstants/webcolors</a>.</td></tr><tr><td></td><td>Don't forget if using commas in commands then will need to enclose the entire command field, of the logic line, in double quotes, as commas are also used to delimit each of the fields in the logic line.</td></tr><tr><td></td><td>For <style> see <a href="http://book.mql4.com/appendix/styles">http://book.mql4.com/appendix/styles</a> for available styles, e.g. 0 = solid, 1 = dashed, etc.</td></tr><tr><td>OBJ_SET_FONT( <name>;<fontSize>; <fontName>)</td><td>Will set object font size and font name. If either parameter is blank (or in the case <fontName> not supplied) then no change will be made to that property.</td></tr><tr><td>OBJ_SET_POSITION(<br><name>;<x>;<y>;<br><corner>)</td><td>Will set position of the object on the chart with supplied X and Y coordinates and corner settings. Corner can be one of <b>LU</b> (left upper), <b>LL</b> (left lower), <b>RL</b> (right lower), <b>RU</b> (right upper). Note, if any parameter is blank then it will not be set, also <corner> may be omitted.</td></tr><tr><td>OBJ_ SET_PT( <name>; <price1>;<time1>; <price2>;<time2>;)</td><td>Will set object price and time. This can be used for objects that are placed on the chart at a particular time and price. Note, <pri>price2> and <time2> are optional. <time1> can also be omitted just to set price, e.g. for horizontal line. If <pri>price1> is blank but <time1> is set then just TIME1 will be set, e.g. for vertical lines.</pre></td></tr><tr><td>OBJ_SET_TEXT(<br><name>;<text>;<br><color>)</td><td>Will set the text property of the object with the supplied text and optional color (see OBJ_SET_COLOR for more details about setting object colors)</td></tr><tr><td>RESET_ALERT</td><td>Will reset alert price so that alert/trade is possible when indicators line-<br>up. Otherwise, will need to get signal in opposite direction for reset.</td></tr><tr><td>PEND_CANCEL(["BOTH"])</td><td>Will clear pending order if set. If optional BOTH is supplied as a parameter then will clear both buy and sell pending orders in a single command.</td></tr><tr><td>SET_VAR(<name>;<br><value>;<symbol>;<br><temp>)</td><td>Will set a global variable of supplied name and value. Note, value has to be a number. Optionally <symbol> can also be specified to set of a specific symbol, which if '*' will cause the variable for all symbols to be set. If <symbol> = '' then will replace with current symbol and period, concatenated together. If the optional <temp> is set as TEMP then the global variable will be marked as temporary, i.e. not preserved between closedown/restart of MetaTrader.  Note, if name begins with # then variable stored within EA rather than using MetaTrader's global variables. Note, currently if # used then</td></tr></tbody></table></style></color></name> |                                                                                                    |

|                                                                                                    | rest of name needs to be a number 0-9.                                                                                                    |
|----------------------------------------------------------------------------------------------------|----------------------------------------------------------------------------------------------------|
| SEND_NOTIF( <msg>)</msg>                                                                              | Will send push notification email (if MetaTrader has been configured to do this) with the supplied message.                                                                                                    |
| SET_BREAKEVEN                                                                                         | Will set the breakeven tick box on the EA control panel for the direction being evaluated. This command should only be issued when a trade is open and in profit – if not in profit then would immediately exit the trade (see CLEAR_BREAKEVEN).                                                                                                    |
| SET_PEND( <price>; <action>)</action></price>                                                         | Set pending line for the direction being evaluated, including setting type and mode. <action> as shown in Pend: pop-up, e.g. TT. Note, the limit/stop type will be set depending on where the line is placed in relation to the price. However, if the trade is open then the type will be set to scale-in, provided the price is appropriate for a scale-ion, e.g. if buy then price needs to be above current price. The <action> can be omitted to leave as is.</action></action>                                                                                                    |
| SET_PEND_PRICE(<br><price>)</price>                                                                   | Set the pending line price for the direction being evaluated. However, the price will not be updated if it causes the pending line to jump over current price, e.g. from Limit to Stop type, i.e. is only intended to update the price not the type (Limit/Stop).                                                                                                    |
| TRADE_CLOSE( <pre><pre><pre><pre><pre><pre><pre><pre></pre></pre></pre></pre></pre></pre></pre></pre> | Will close any open trade (or alert if alert mode is set) with the specified percentage of the trade to close, if the mode is set to trade. If <pre><pre>cprct&gt;</pre> is not specified then the entire trade will closed, including any scale-in tickets. See FORCE_CLOSE that will work regardless of mode setting unless the mode is manual.</pre>                                                                                                    |
| TRADE_OPEN( <riskadjustprct>; <alerttext>)</alerttext></riskadjustprct>                               | Will open a trade in the direction that is being evaluated using the settings on the EA control panel, provided mode is set to trade. Will alert if mode is set to alert. If a trade is already open then no action will be taken. Note, if you want to open additional tickets then use the SCALE_IN command. The optional <ri>skAdjust&gt; can be used to adjust the risk that has been specified on the EA control panel, e.g. if risk is 3% of account but this parameter is 10, i.e. 10%, then the risk used will be 3.3%. Negative values can be used to reduce risk. This parameter allows (for example) rules to adjust risk based the probability of the trade being successful. The optional <alerttext> will replace the standard text used when the EA is in alert mode rather than trade mode.</alerttext></ri> |
| VOID_ALERT                                                                                            | Sets the alert price 0, which means won't open a trade even if TRADE_OPEN command is run (will just show as 'stale'). Will have to wait to next time alert is reset. Generally, this is when the market is in the opposite direction.                                                                                                    |

## **5.4 Expressions {....}**

It's possible to use any operands or functions inside parameters or such things as alert text. You just need to enclose in curly brackets. For example:

f.priceAddPips({t.bid}; {g.pips}) - will return the current bid price with
value from GUI control to supply pips to add

Be careful if using nested parameters, where need to use single quotes so that will be parsed correctly. For example,

OBJ\_SET\_PT(\*confirmPrice; '{f.priceAddPipsAuto({g.breakPrice};7)}') - will set confirmPrice chart object with value from GUI control breakPrice offset by 7 pips

# 6 CONTACTS

Runwise Limited The Tramshed Walcot Street Bath BA1 5BD United Kingdom

Email: <a href="mailto:support@runwisefx.com">support@runwisefx.com</a>
Web: <a href="mailto:support@runwisefx.com">www.runwisefx.com</a>

**END OF DOCUMENT**